**-NOTE:** What you need to have with you to make this work: (1) your Windows Username and Password & (2) your Quicktime UserID and Password.

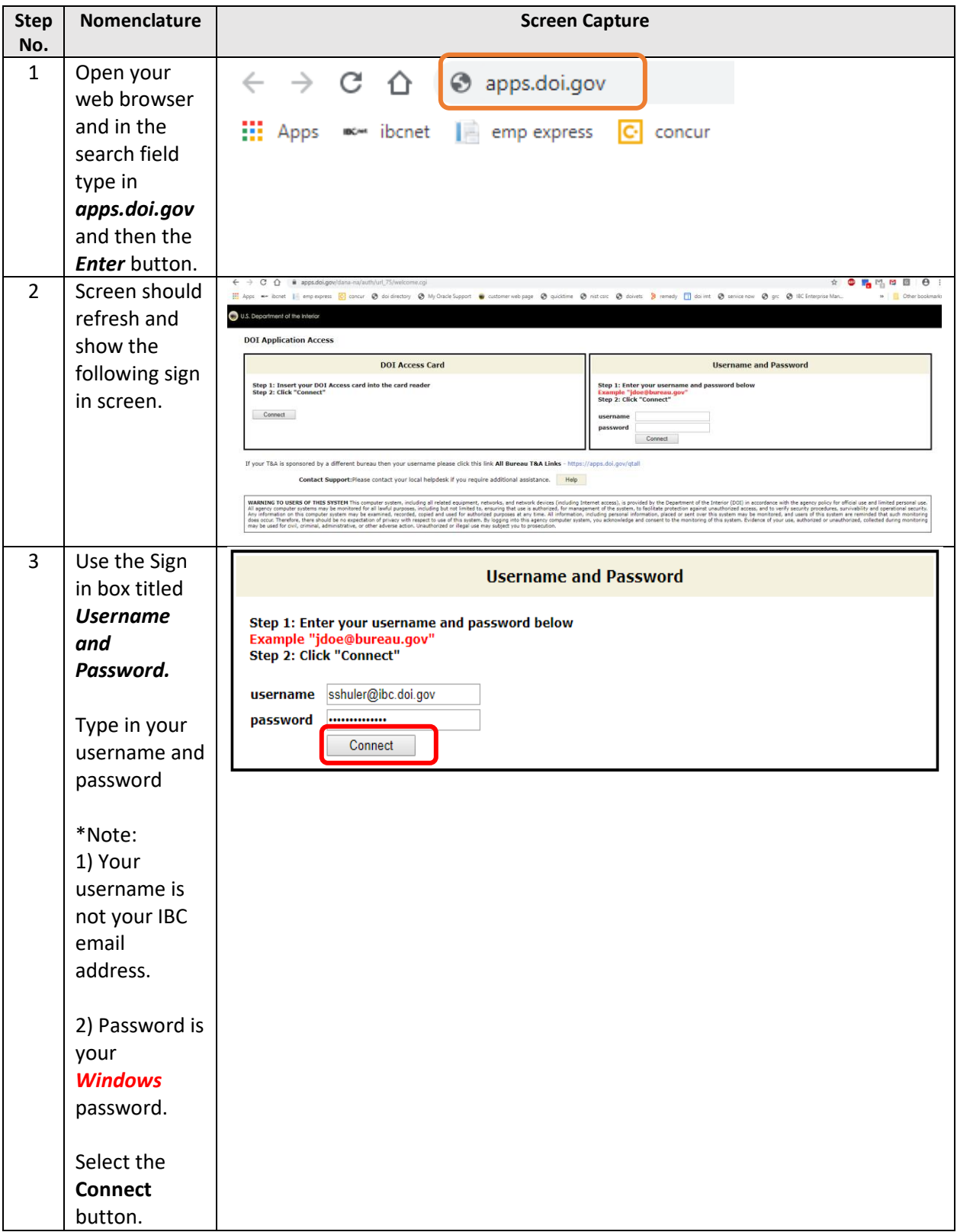

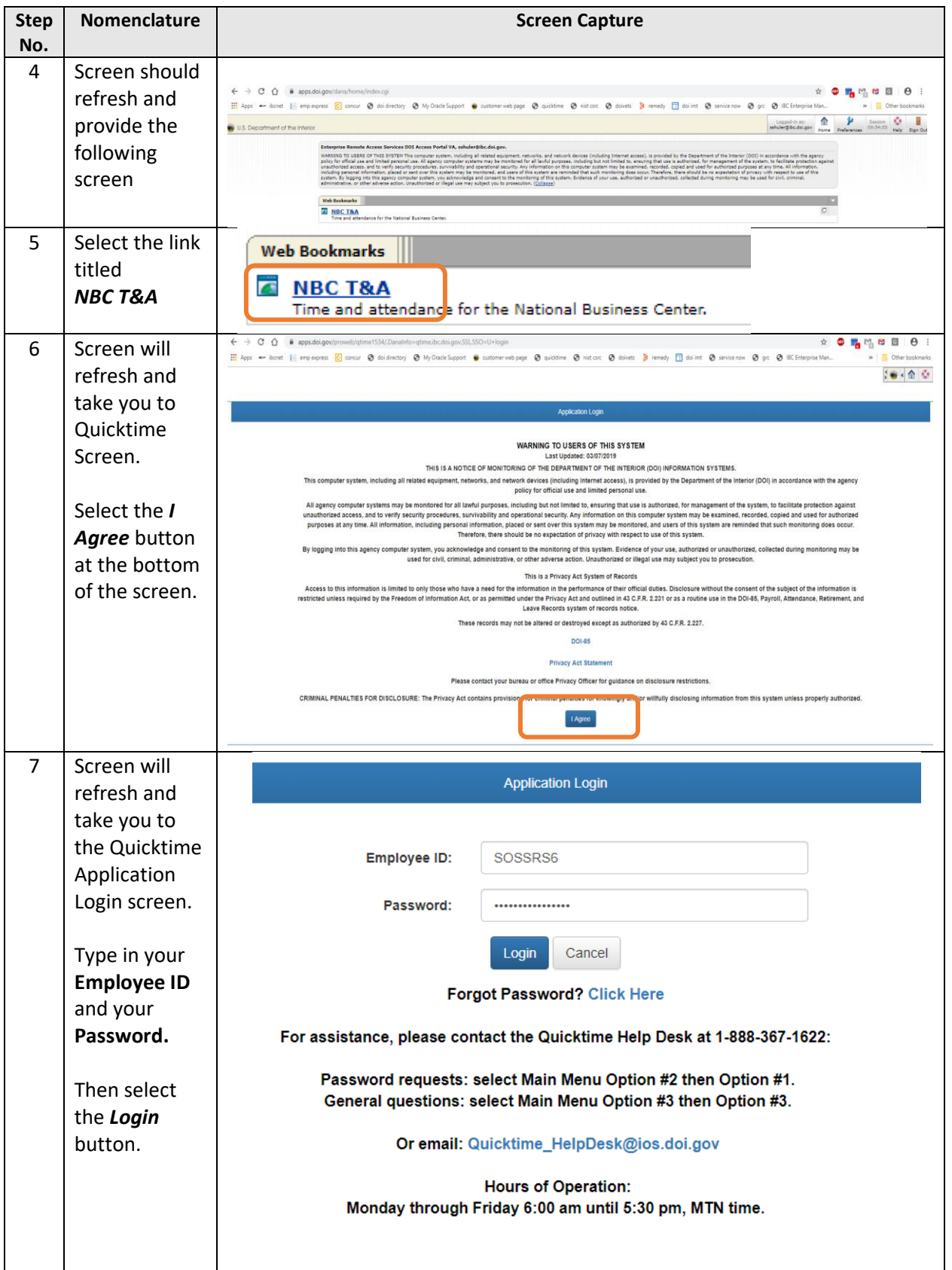

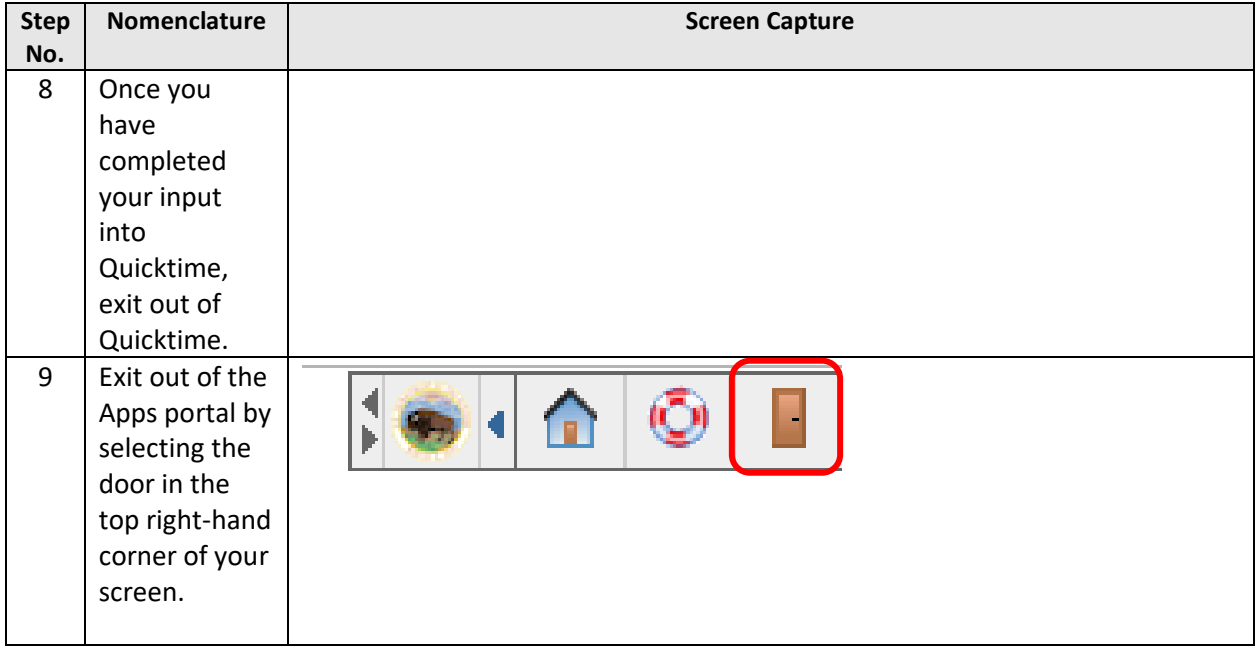